Download Photoshop Glass Brushes TOP

Cracking Adobe Photoshop is not as straightforward as installing it. It requires a few steps to bypass the security measures that are in place. First, you must obtain a cracked version of the software from a trusted source. Once you have downloaded the cracked version, you must disable all security measures, such as antivirus and firewall protection. After this, you must open the crack file and follow the instructions on how to patch the software. Once the patching process is complete, the software is cracked and ready to use.

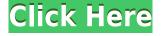

Photoshop continues to be a tough program to use on an iPad. A solid app, for sure, but not something you'd want to take away from the person who still does color correction, that sort of thing...or a pro who does large bitmap editing. The fact remains that, in terms of editing, Photoshop just doesn't seem like a natural or best choice to check out on the iPad if you're in the market for a pro-level program. On one hand, it makes sense, because it's designed for the desktop. On the other, you can easily get what you need from a higher-priced iPad-native app such as the \$19.99 Camera+ or the \$9.99 Photoshop Sketch, which are fully capable of handling even the most demanding editing operations. These seemed to me to be a better choice than the iPad Pro version of Photoshop.

If you've already got Photoshop installed on the computer, you can swap out the installation for the Adobe/Parallels edition by double-clicking the Photoshop installer solid blue "Compatibility" file. You'll see a few pages of information that it will ask about doing. Do you want to Go Online Before Installation? Do you want to Install Directly From the CD? Then you press INSTALL and Photoshop will download the software and launch. Once it's up and running, just close the installer and you'll have the full version of Photoshop on the computer. There's no need to fork over two hundred bucks for the Mac version if you already own the PC edition.

Within the new Lightroom architecture, one of the biggest changes is the move to in-app purchasing. The new app has de-emphasized its former crowdsourced model and made it more about the purchase of photography. Pages and features, types of photo, and fonts all have separate, discrete price tags. Editors have the option to turn off certain price tags or specify one-time purchases. After the initial purchase, the price should stay the same until you decide to either open or close the subscription. And there it is, the subscription model you've been hearing about: Lightroom's new pro-level coaching service basically has the same content, but it includes pricey, live-feed training from a top-notch instructor.

## Photoshop 2022 (Version 23.1) With Keygen Windows 10-11 {{ last releAse }} 2023

Since this is not a book, we only have so much room in it, so this is not really the place to go into too many technical details. But I have to mention that clients are often surprised at the quality to the images on their website that can be accomplished on the computer screen. In fact I have created some awesome websites that have just been completed in less than 2 months with just a little advice from **Adobe**.

In terms of design and user experience, Adobe Photoshop was founded on a set of core design principles that we've never lost sight of over time:

- Keep your content the focus of your attention. We believe the whole point to using graphic design software is to make your content stand out more. If your content is secondary, your design doesn't matter as much.
- Make your content visible to the world. How can you give yourself the best chance to make a good impression if nobody can see your content?
- Make your shapes clean and exciting.

Once you have finalized your edits, you can save your work anywhere and share with anyone. Now, Photoshop has a lot of capabilities, so don't be alarmed if you haven't selected the right one yet. Check out these before and after examples.

If you find one that suits your needs, great! Share it via social media so everyone can appreciate your creativity. However, if you haven't found the right combination yet, keep experimenting by changing the blending options.

e3d0a04c9c

## Photoshop 2022 (Version 23.1) With Keygen Hacked For PC 2023

You can now create and manipulate color spaces, including them as layers and a swatch set. Open up any file and from the "New Layer" menu on the right click on the checkbox next to "Local color", select "New" and name it "Local color". Click on the "Add to Layers" button and you will be given an RGB color panel and a Chromaticity panel. Click on each of the sliders and use the eyedropper tool to select a specific color sample in the brush. You can then adjust the color using the sliders. The eye dropper tool comes in handy as well for selecting specific colors in the open file. The new "Take a Screen Shot" feature allows you to capture your screen in real time. This is a great way to capture your amazing finished project on YouTube, for example. This feature also gives you the ability to drag the image into another document. The new "Link Path" feature is optimised for line art files and offers tools for both vector and raster editing and simplified linking abilities. Although Photoshop does have some serious limitations, you can create fun effects and unique designs with the widely used toolset. The downside is that even the simplest cuts and pieces need to be flattened. The drawback of this is that the work will look like the result of a child taking a first step towards the art. To rectify this, you can create a path with the "Path" tool and "Warp" the selected area using the "Analyze" menu. Using this method, images don't need to be flattened as the changes are only to the path.

download photoshop manga brushes download photoshop moon brushes how to download custom brushes for photoshop download free photoshop brushes download free geometric photoshop brushes download free smoke photoshop brushes download free splash photoshop brushes download free watercolour photoshop brushes download photoshop cs6 full version free vector free download for photoshop

In the software, but not the operating system, you can recover lost or unsaved file data as long as the data are not modified. The Data Recovery feature returns files to their original position in the timeline or canvas. The new Canon EOS 5D Mark IV Primary Color Sensor is an optional extra. It's

designed to work with the Canon EOS 5D Mark IV and, provided it is installed at time of purchase, the camera's new DIGIC 8+ processor, providing higher levels of detail in the photos. Pictures that use it will display brighter colors if reviewed later using the Canon EOS 5D Mark IV Digital Photo Reviewer and will show improved detail in the high and low ISO range. To deliver better images in low light, it works with Live View Images, giving users more flexibility when shooting in dim light. George Rodrigue's manipulations in Photoshop are often about creating and enhancing textures that make the human form look as natural as possible. Some of his pieces include a rippled galvanized steel, an oil-smeared pewter, and a barbed-wire mesh. The oil paint used on each of the unique textures was sprayed in tiny dots by Valerie Vogele, an ex-Warhol assistant and Beyoncé videographer. Using the grainy textures, either in Photoshop or in the app for iPad, allows Rodrigue to emphasize the textures in each piece. Chances are that you'll need to import images into Photoshop from a memory card on a camera, or from a scanner. Perhaps you're using a traditional, physical camera, and you're exporting images from it to a scanner or printer. Or you may have a design client who will require a copy of the pages you've worked on. Regardless of which way of importing photos or other images into Photoshop you are using, there's an easier way to make them consistently snap to the right size. This can save you time and frustration.

Adobe Photoshop is a timeless, reliable, and comprehensive application for digital photography, image processing, desktop publishing and video and multimedia production. The latest version of this powerful application, Photoshop CC is free and it can be downloaded and installed from the Adobe website. The program has a lot of exciting new features such as adaptive Sharpen and Auto area recognition. Adobe Photoshop is a powerful, fullfeatured digital photography and graphics tool. The first version of this program, Photoshop 1.0, was released in 1987. In 1993, Adobe released Photoshop Elements, which was a simpler version of Photoshop. In 1995, Photoshop 3.0 was released, featuring the Digital Interactive Lightbox. The most recent version of Photoshop is CS6. It took users more time in the design of the interface, especially because it was something new compared to the previous-and this was a good thing. This feature-packed program is about as robust as it gets. It offers a variety of tools that make it easier than ever. If you take a look at the Photoshop features, you'll see that more are in here than ever before. There is much more to come yet, as we look forward to the

next major release of Photoshop and Shared Components, but for now let's celebrate this wonderful gift, Adobe Photoshop, and the amazing and evergrowing community of designers who use it. P.S. The Complete Guide to Adobe Photoshop by CreativePro will rewrite the way you think about Photoshop. In it there are elegant and clear examples with direction and process visualizations. There are also excellent explanations, features and info needed that you may miss if you do not know how it all works.

https://soundcloud.com/efigresou1971/nissan-xanavi-dvd-x6-0-sat-nav-2012-2013-torrentrar https://soundcloud.com/starkasreipros1977/los-rehenes-discografia https://soundcloud.com/tarizzjozaff/digital-signal-processing-by-nagoor-kani-zip https://soundcloud.com/sahkirromikd/tyranobuilder-visual-novel-studio-free-download https://soundcloud.com/yalleyzobolid/universal-adobe-patcher-20-by-painter-by-robert-64-bit

As of this month's release of Acrobat X Pro DC, Adobe's all-round app for professionals, Adobe Acrobat X Pro DC and Adobe Acrobat X Pro DC are now cross-compatible on the same Mac or PC. That means Mac users can install the Acrobat X Pro DC that was just released online or in the Mac App Store, without causing conflicts with their existing Acrobat X Pro DC copies. The Acrobat X Pro DC iOS app is also getting a major update with a new UI, performance improvements, and Auto Save tracking. The Chrome, Safari, and Firefox browsers are progressively supported in Acrobat DC on macOS. The Elements download can be had as a full version of the Mac app. This version includes the professional-strength tools that make up the Elements package. GUI options can be configured via the Photoshop preferences. In this release, all of the Elements features that were previously offered within separate Elements variants are available in a single Photoshop application. It is only available for macOS 10.14 or later. In the world of digital photography, creating a photograph is only half the battle. Storing, organizing, and managing photos is an entirely different qualification. Getting the right shots, editing them correctly, and processing them to create special effects is an art form unto itself. Image stacking and stitching similar to how Illustrator "burns in" or layers of layers of digital fractals is still the stuff that illustration pros and Photoshop pros make their living on. Thankfully, the Elements subscription service is still ongoing and available, and it maintains support for the older Adobe products.

In version 12, when you open a document in Photoshop, you can easily change your file settings to optimize it for the latest and greatest hardware. Now, you can easily tell Photoshop which settings to save to your desktop or Thunderbolt or SSD. Instead of selecting a tab from the top menu bar, you can now find the options to change settings from the keyboard shortcut V or the appearance of the text tooltips. You can also sort your Recent Files, Recent Outputs, and Scratch Pages by name and location. You can now control your plug-ins by application. Have a look at some of the new features in Photoshop 12.

Now, Photoshop has upgraded copy-paste support from Illustrator to Photoshop, making it easier to move text layers and other typographic properties. Additionally, Adobe has improved the quality along edges in objects in its Sky Replacement feature. More enhancements include the addition of multithreaded and GPU compositing options for faster performance, the ability to search cloud documents in recents and improvements in Photoshop's saving preferences. With more than 100 million active creative pros, Adobe Photoshop is the industry's most-used tool for artistic and professional imaging. For more information about Photoshop (www.adobe.fr), visit